## Муниципальное общеобразовательное учреждение «Лицей №11 им. Т.И. Александровой г. Йошкар-Олы»

## РАССМОТРЕНО

руководителем методического объединения учителей технологии и информатики

\_\_\_\_\_\_\_\_\_\_\_\_\_\_\_\_\_\_\_\_\_\_

## СОГЛАСОВАНО

заместителем директора по НМР

## УТВЕРЖДЕНО

директором

Смаилова А.И. «28» августа 2023 г.

\_\_\_\_\_\_\_\_\_\_\_\_\_\_\_\_\_\_\_\_\_\_\_\_

Андреева Л.А. Приказ от «1» сентября 2023 г. № 1/1

\_\_\_\_\_\_\_\_\_\_\_\_\_\_\_\_\_\_\_\_\_\_\_\_

Hugh-

Андреева Людмила Александровна C=RU, S=Республика Марий Эл, L=Йошкар-Ола, T=Директор, O=" МУНИЦИПАЛЬНОЕ ОБЩЕОБРАЗОВАТЕЛЬНОЕ УЧРЕЖДЕНИЕ ""ЛИЦЕЙ № 11 ИМ. Т.И. АЛЕКСАНДРОВОЙ Г. ЙОШКАР-ОЛЫ""", СНИЛС=00204595091, ИНН=121509400425, E=uoa-301@yandex.ru, G=Людмила Александровна, SN=Андреева, CN=Андреева Людмила Александровна Я являюсь автором этого документа г Йошкар-Ола 2023.11.16 10:16:10+03'00'

Косарева Е.А.

«25» августа 2023 г.

#### **Рабочая программа**

модульного курса «**ИКТ-портфель младшего школьника**» для 3-4 классов в рамках внеурочной деятельности

> Йошкар-Ола 2023 г

Программа курса «ИКТ-портфель младшего школьника» ориентирована на учащихся 3-4 класса и нацелена на развитие универсальных учебных действий, включающих формирование компетенций обучающихся в области использования информационно-коммуникационных технологий. Идея курса заключается в том, что младшие школьники постепенно будет учиться использовать информационные технологии для выполнения практикоориентированный заданий, создавая постепенно свой портфель с творческими работами, созданными в рамках курса.

**Цель курса** – формирование ИКТ - грамотность младших школьников, умения использовать цифровые технологии, инструменты коммуникации для работы с информацией и создания цифровых продуктов.

**Актуальность.** Информационно-коммуникационные технологии (ИКТ) — одно из наиболее значимых технологических достижений современной цивилизации. Владение предметными навыками и способами деятельности, формируемые при использовании ИКТ, имеет значимость для различных предметных областей. Они учитывают необходимость всестороннего развития личности учащихся, развития познавательных интересов и творческих способностей освоения знаний, воспитания черт личности, ценных для каждого человека и общества в целом.

## **Цель курса:**

Формирование личности школьника, обладающего знаниями и умениями 21века, коммуникативного, самостоятельного, критически мыслящего, ИКТкомпетентного.

## **Задачи курса:**

 формирование умений и опыта самостоятельной проектноисследовательской деятельности;

 формирование информационной и алгоритмической культуры школьников; формирование представления о компьютере как универсальном устройстве обработки информации; развитие основных навыков и умений использования компьютерных устройств; повышение у учащихся грамотности в области компьютерных технологий;

 развитие у учащихся навыков критического мышления необходимого для профессиональной деятельности в современном обществе;

развитие у учащихся навыков сотрудничества.

## **Формы организации:**

Организация деятельности в рамках модуля разнообразна. Это:

- практико-ориентированные занятия, связанные с выполнением заданий на освоение цифровых и коммуникационных технологий *индивидуально* каждым учеником;
- занятия, связанные с формированием навыков межличностных коммуникаций, включающие выполнение заданий на совместное решение проблем *всем классом, группами, парами*;
- занятия, на которых происходит представление, обсуждение и защита творческих проектных работ по разделу – участвует *все учащиеся*;
- самостоятельные занятия дома по Практическому руководству и создание творческих проектов индивидуально и группами (выполняются по желанию и возможностям школьников).

Обучение программным продуктам носит исключительно практический характер и строится на потребностях в конкретных знаниях, возникающих у школьника при выполнении практических заданий. Дети получают возможность использовать компьютер в качестве инструмента для выполнения самых разных работ.

Важнейшим аспектом программы является обучение навыкам самостоятельной работы учащихся, в том числе поиску необходимой для выполнения заданий информации в разработанном практическом руководстве. Специальные этапы занятий направлены на то, чтобы ребенок не боялся исследовать возможности компьютера, совершать ошибки, делать выбор.

Обучение выполнению заданий основано на строгом алгоритме: планирование, работа над заданием, проверка, обсуждение. Причем работа над заданием также ведется по строго определенному алгоритму (шагам), сочетающему поиск нужной информации, работу с компьютером, выбор наиболее подходящих вариантов, творчество и дополнительные возможности.

В основе всех заданий и проектов лежат изучение и информационных технологий через знакомство с социально значимыми и важными для ученика проектами: например, создание открытки – поздравления, приглашения на вечер, рисования знаков-пиктограмм для школьного коридора и т.д.

Содержание итоговых проектов носит социальный характер. Дети учатся видеть и решать проблемы, встающие перед ними, создавая проекты по следующим темам: «Компьютер - как помощник», «Как провести мультимедийную экскурсию по своему городу», «Как организовать путешествие», «Где и как можно провести праздник для класса, семьи?». В защите проектов, как правило, принимают участие родители, учителя, руководители школы.

Навыки работы с программными продуктами, полученные при выполнении практических заданий, легко переносятся на выполнение самых разнообразных работ на уроках по любому предмету. Умение пользоваться справочным пособием Практическое руководство позволяет детям самостоятельно продолжать знакомство с ресурсами компьютера и использовать их при выполнении работ более сложного уровня за рамками данной программы.

Строгий алгоритм работы над заданиями, продуманный и простой механизм поиска необходимой информации, методика обучения самостоятельной работе помогают учителю закреплять формирующиеся навыки школьников на предметах «Литературное чтение», «Окружающий мир», «Математика» и т.д. уже после первых занятий.

Создавая свой ИКТ-портфель, школьник учится самостоятельно оценивать свою работу и работу одноклассника. Строгие и четкие критерии оценки выполнения задания и проекта известны ученику еще до начала работы. Объективность критериев приводит к тому, что собственная оценка ученика практически никогда не расходится с оценкой учителя.

#### **Формы контроля:**

**Текущий контроль** проводится в различных формах:

1. Самооценка работы по таблице «Проверка» (**Самооценка**),

2. Индивидуальная проверка выполнения задания учителем по ходу занятия (**Индивидуальная проверка**);

3. Фронтальная проверка: просмотр и оценка работ непосредственно у компьютеров учащихся, учащиеся вместе с учителем подходят к каждому компьютеру, работа представляется школьниками, задаются вопросы, дается оценка (**Фронтальная проверка**).

4. Мониторинг работ: во время занятия ребята по команде учителя могут подойти к другим командам, посмотреть работы, задать вопросы, дать свою индивидуальную оценку (**Мониторинг**).

**Итоговый контроль** проводится в виде оценки работ при **защите проектов** по разработанным критериям по следующим параметрам:

Критерии: Уровни:

- 1. Оригинальность
- 2. Обязательные элементы
- 3. Технические навыки
- 4. Выразительность
- 5. Сотрудничество
- 
- 1. Превышает требования
- 2. Соответствует требованиям
- 3. Приближается к требованиям
- 4. Нуждается в доработке

#### **Планируемые результаты освоения содержания курса**

Программа позволяет добиваться следующих результатов освоения образовательной программы основного общего образования:

#### **Личностные***:*

 применять правила делового сотрудничества: сравнивать разные точки зрения; считаться с мнением другого человека;

 формировать коммуникативную компетентность в процессе творческой деятельности.

 формировать желание выполнять учебные действия; использовать фантазию, воображение при выполнении учебных действий.

 оценивать собственную учебную деятельность: свои достижения, самостоятельность, инициативу, ответственность, причины неудач;

#### **Метапредметные:**

формировать умения ставить цель и составлять план работы над заданием;

 формирование умения объяснять свой выбор, строить фразы, отвечать на поставленный вопрос, аргументировать;

 презентовать подготовленную информацию в наглядном и вербальном виде;

 формировать умение создавать, применять и преобразовывать знаки и символы, модели и схемы для решения учебных и познавательных задач;

 формировать умение искать, выбирать, оценивать и проверять информацию, используя различные справочные источники, в том числе Сеть Интернет;

 формировать умения анализировать собственную работу: соотносить план и совершенные операции, выделять этапы и оценивать меру освоения каждого, находить ошибки, устанавливать их причины;

 формировать умения оценивать (сравнивать с эталоном) результаты деятельности (чужой, своей);

#### **Предметные:**

формировать навыки работы с информацией;

 знать назначение и возможности графического редактора; назначение объектов интерфейса графического редактора;

 знать основные правила набора, редактирования и форматирования текста, основные операции редактирования;

 знать основные правила работы с электронными таблицами, уметь работать с ячейками, столбцами, строками, листами; уметь вставлять формулы, необходимые для расчетов; создавать интерактивные диаграммы и пиктограммы;

 знать правила создания презентаций, макетирования. редактирования и форматирования информации на слайде, вставки различных объектов в презентацию, добавления различных эффектов в презентацию;

 уметь структурировать и представлять информацию в форме текста (бюллетень, диплом, доклад, заявка, анкета, логотип, буклет); таблицы (расписание, ведомость, адресная книга); графические иллюстрации (интерактивная диаграмма, иллюстрация, схема,)

 уметь провести опрос и оформить его результаты в виде таблиц и диаграмм;

 уметь создавать проект на заданную тему от планирования до представления работы; уметь доказывать изложенные тезисы и

аргументировать выводы, уметь отвечать на вопросы и корректно их задавать.

#### **Описание условий реализации программы**

Занятия по данной программе проводятся в специально оборудованных кабинетах информатики, для работы в них класс делится на две части. Занятия проходят в теоретической зоне (без компьютера ученика, используется тетрадь, Практическое руководство, карандаши, фломастеры, ручки), а также в зоне практикума – у каждого ученика есть компьютер, они могут объединяться в пары, либо в группы (в этом случае используются мобильные устройства.

Учитель разрабатывает Практическое руководство, методические рекомендации и формирует цифровую библиотеку необходимых наглядных и пояснительных материалов. В ходе работы ученик создает свою папку на компьютере, где постепенно формируются его ИКТ-портфель.

Программа рассчитана 68 часов и разбита на два года обучения (3-4 класс).

## **Календарно-тематическое планирование 3 класс** (34 часа)

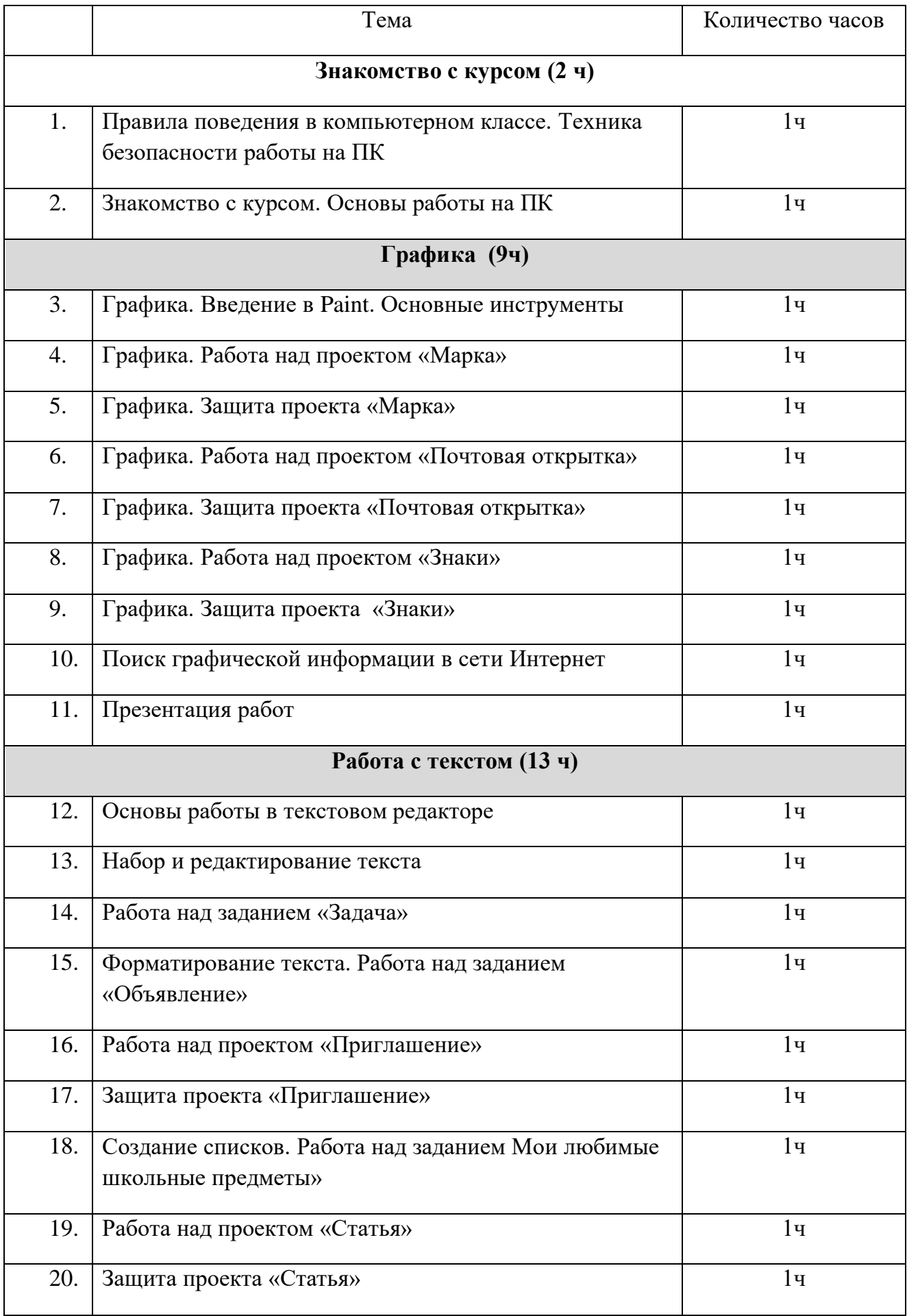

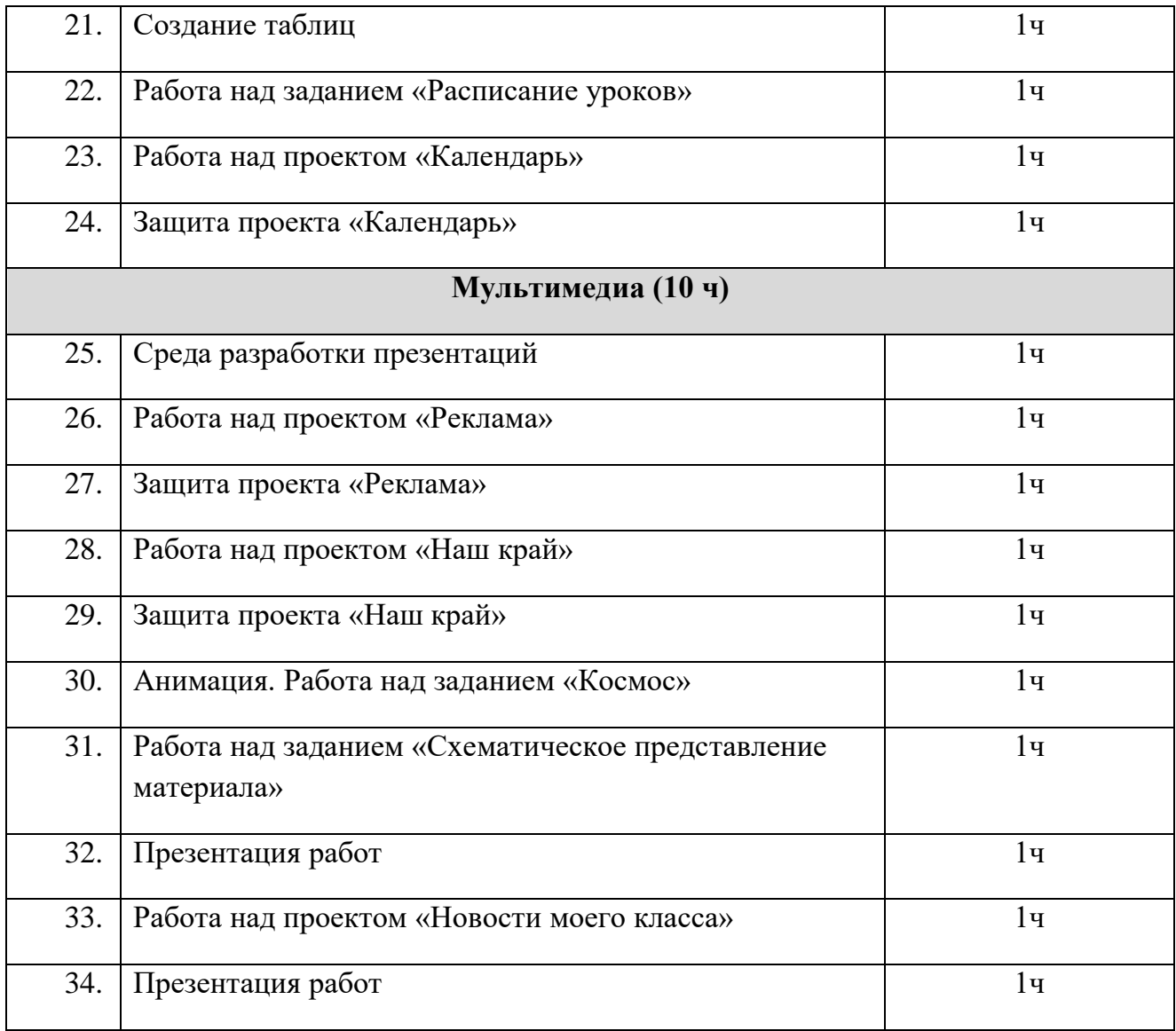

# **Календарно-тематическое планирование 4 класс** (34 часа)

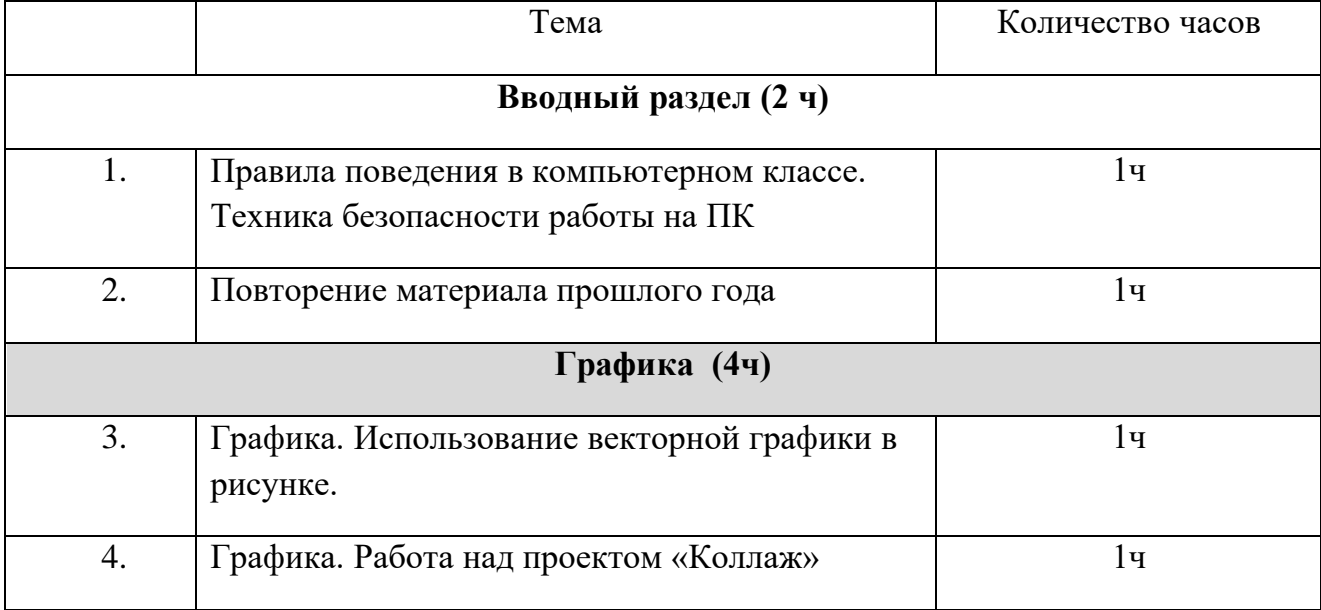

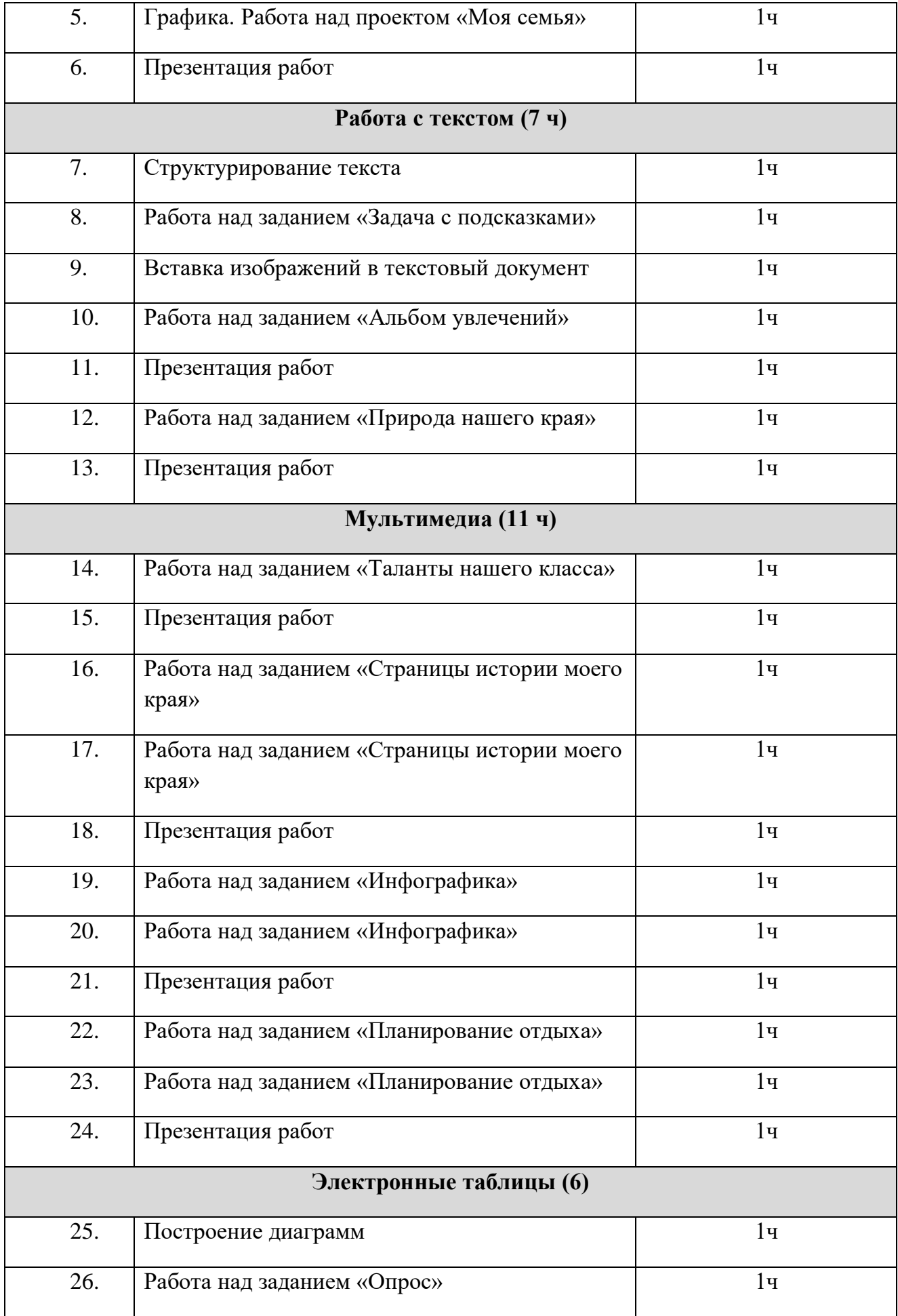

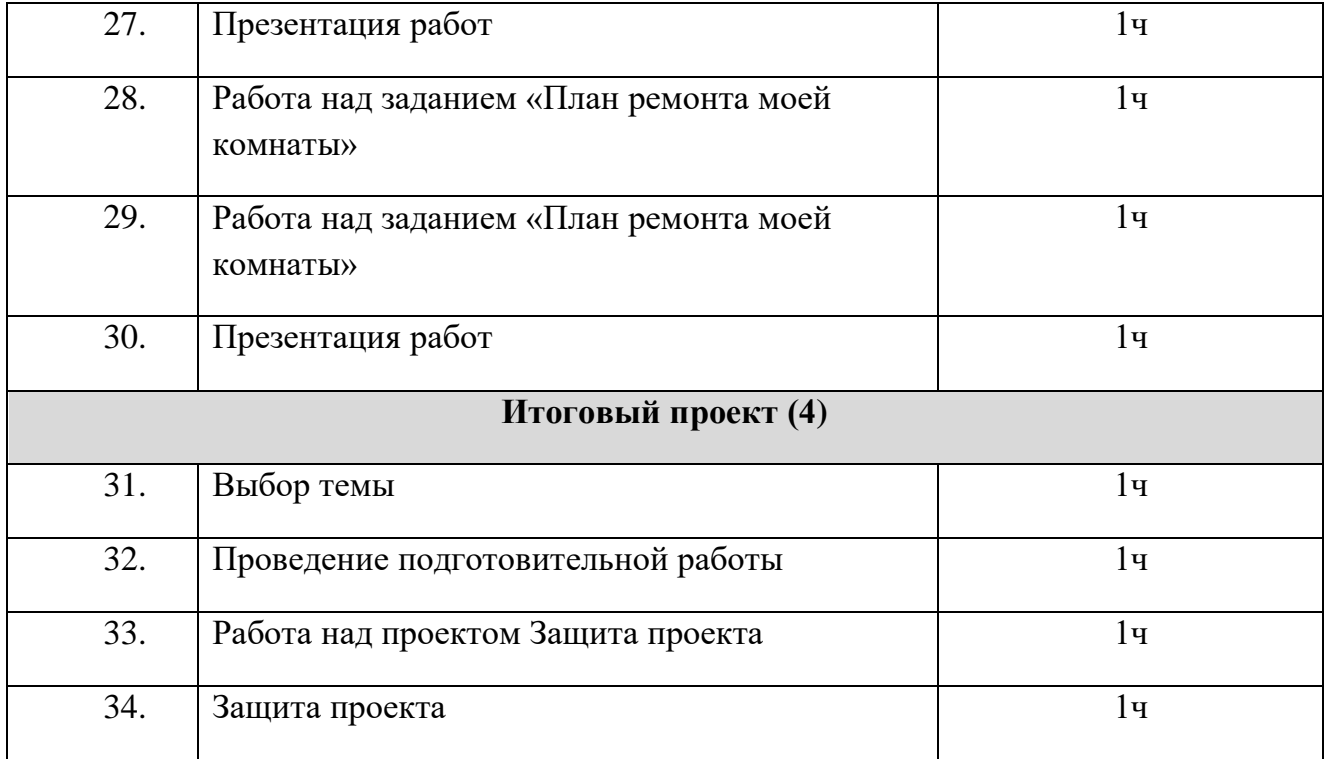